**[杜荣银](https://zhiliao.h3c.com/User/other/0)** 2008-05-16 发表

## **H3C TopView软终端召开三方会议的方法**

**一、需求描述:**

TopView软终端在没有MCU支持的情况下可用召开三方会议。

**二、拓扑:**

无。

**三、配置步骤:**

第一步:将TopView配置好,进行必要的地址及号码规划。基本配置方法见《H3C TopView软终端的 基本配置》。

第二步:使用其中一个软终端通过IP地址或号码呼叫另一个软终端,待这两方通话建立后,再在第一 个软终端上点击"三方通话"按钮,输入第三个软终端的IP地址或号码,将第三个软终端也呼叫进来。从 而完成三方通话功能。如下图所示:

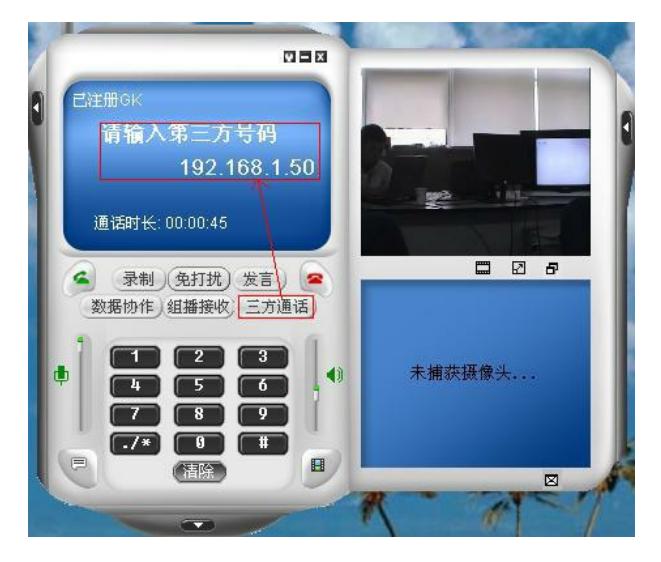

## **四、配置关键点:**

TopView软终端需要与其中一个软终端先建立呼叫,然后再通过"三方通话"功能呼叫另一个软终端,从 而建立三方通话。